## **AutoCAD Crack**

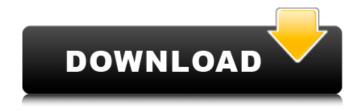

AutoCAD Crack + Free [Win/Mac] [Latest 2022]

Today, AutoCAD is the industry standard for CAD, and continues to innovate in the field of modeling. Version 2019 was released in March 2018. AutoCAD has over 4 million active users worldwide, making it one of the top PC applications. The latest version (2019) of AutoCAD was released in March 2018. Part of

the AutoCAD company, the new Acuitool was released on March 1, 2019. Acuitool includes, as well as new versions of AutoCAD (including 2019), Autodesk Revit, and Autodesk Maya. Acuitool is the only toolset that offers all the features of Autodesk's 3D and 2D CAD products. In this article, we will show you how to quickly add new layers in AutoCAD 2019 for a faster, easier modeling work. Layers in AutoCAD Layers are how the drawing is represented. You can put objects (like curves, lines, polygons, and text) in a drawing without worrying about the order in which these objects

appear on the screen. AutoCAD Layers The following are the most common AutoCAD Layers: Creations (includes autosketch). Viewport layers. Detail. Edit. Project. Hatch. Dumb. Sheets. Actions and groups. You can add more layers by choosing the right layer from the Layer Manager window (Image 1). You can also make a new layer at any time by right-clicking the layer you want to work with (or by pressing the F1 key). By default, layers are assigned to the 1st, 2nd, and 3rd top, Viewport layers. You can also choose to assign different layers to other top views, like Bottom

Left or Bottom Right, by assigning them a number (like 1, 2, or 3). Layer Number To add a new layer, just click the 1, 2, or 3 in the upper right corner of the Layer Manager window. Choose a name for the layer, and then click Add. Create New Layer Click the Layer Manager window and select the layer you want to work on (Image 2). To create a new layer, just click the New Layer button, then name it, and click OK.

AutoCAD Crack+ With Full Keygen

References External links Autodesk Official site Autodesk Exchange Apps Autodesk DIA

Category: Auto CAD Category: Computer-aided design softwarePages Wednesday, May 9, 2012 A couple of weeks ago I mentioned the great tour guide services of Vistastudios. Now I'm looking forward to finally getting on their bandwagon! I was browsing the latest issue of the Property Guide (from the Times Property Awards 2012) the other day when I came across a listing for a house on the market near where I live, and I thought it was quite interesting that it was so different from the usual ones that I see in the papers, so I decided to give them a call to ask about it. The owner, Ben, was one of the owners of the company and he explained to me about the services they provide and they are very good and affordable, you only pay for the days that you use them. He suggested I take a look at the website,

www.vistastudios.co.uk, and there I found all the details of the service that they provide, it was very easy to get started with a booking! To be honest, I'm usually not that keen on the other types of tour guides but I was impressed by the way this company does their job. The thing I like most about their service is

that you can choose your days and times as you like, you don't have to book for one week at a time, you just get it when you need it, which I think is great! Their prices are very affordable and I have never seen tour guide services like this one before, some are a little bit more expensive but they only work for a certain number of days and I think this is what they do to attract more people because they know that if they have a tour guide that you like, you will be coming back again and again. It works out quite well because you only have to pay for the number

of days that you use them and you can pay by debit or credit card, which is great. So, if you are interested in booking your tour guide but don't know who to choose from, I would highly recommend Vistastudios, their prices are very competitive and they are the type of tour guide services that you can trust.Wednesday, August 21, 2008 We've Been Digging Deep I've been slowly pulling together my stories ca3bfb1094

AutoCAD Crack + License Key Full

STAND-UP DANCERS Stand-up dancers can work in nearly any kind of theatre. They often work for very low pay as extras in feature films and television productions. This can be a great way to gain experience and build your portfolio of work, but it can also be very low-paying. But it also has benefits. If you're not completely sure if you'd be a good stand-up dancer, working in a film or television production can be a great way to make sure. That said, while we can't speak from experience, here are some

tips on becoming a stand-up dancer for film and television. 1. Don't watch too much YouTube -All of the YouTube videos you see are of celebrities. There's not a lot of pay or work for stand-up dancers. There's also a lot of pantomime and acrobatic skills that go into doing stand-up dancing and a lot of it is just that acrobatics. Try to avoid watching these videos unless you know you can incorporate them into your own style. 2. If you're interested in becoming a standup dancer for film or television, go through a dance academy. If you're serious about becoming a

stand-up dancer, you'll want to invest time and money into your dance training, because at the end of the day, you'll want to be doing quality work and dancing on camera. 3. Stand-up dancing is not a popular form of performance for auditioning -There's no guarantee you'll be called up for a role. But it is a great way to get to know the story of the film or television being made and to get to know the story of the characters, if you do make it to the audition. 4. If you're invited to an audition, make sure you know what the character is like - Don't just show

up and expect to be the best in the room. Do your research. Learn about the story. Make it clear that you are prepared to dance, however, and be yourself. 5. Stand-up dancing can be a part of your personal portfolio - If you think it's time to put more of your dancing into your portfolio, then stand-up dancing is a great place to start. While this isn't the best form of performance

What's New In AutoCAD?

Importing and exporting files of various file formats such as Microsoft Word, PowerPoint, Excel, PDF and PostScript (pdf)

are now easier with the new import/export tools in AutoCAD. Help with the new features of AutoCAD and in-place help A redesigned tool bar with a new look makes it easier than ever to access useful features, key commands and help. Text, image and general editing features in AutoCAD have received a complete overhaul to provide even more powerful features and results. Among the new features are: Collaborate! Peer Review and Review in Browser, which lets you easily get feedback from your colleagues through a Web browser, while providing

convenient review tools to speed the review process. Create a Windows desktop widget to automatically show the mostused Windows tasks on your desktop and launch them from any AutoCAD application. Autodesk 360 provides an online portfolio for sharing your creative projects and obtaining feedback. Retina Display and Multi-GPU: High-resolution, multi-touch displays with the power to drive increasingly-complex designs. Get the latest improvements in AutoCAD and learn about the new features of AutoCAD 2023. The free update is available now for

AutoCAD LT, and the full version of AutoCAD on Windows is available for download at survey of practising dental surgeons in Hong Kong. The aim of the study was to survey the type of practice and manpower supply of Hong Kong's dental surgeons. A postal questionnaire was sent to the entire group of dental surgeons in Hong Kong in June 1986. The response rate was 59.4 per cent. All the respondents were graduates of the University of Hong Kong. A total of 98 per cent had graduated within the last 5 years and the majority were based in the Central and Western

regions. Sixty-three per cent were engaged in general dentistry, 27 per cent in orthodontics and 6 per cent in endodontics. The numbers of dentists and dental assistants required per thousand population were 2.46 and 1.06, respectively. Private clinics were the most popular form of practice. The overall shortage in manpower was the most pressing issue for dentists. The overall workload was heavy for the surgeons as the majority had 3 or more hours per day for private practice. However, the majority had only 2 hours per day for

## **System Requirements For AutoCAD:**

**DirectX Version: Minimum:** DirectX 9.0 DirectX: DirectX 9.0 Windows Version: Windows XP with Service Pack 3 or later Operating System: Windows 2000, Windows XP, Windows Vista, Windows 7, Windows 8, Windows 8.1, Windows 10 Legal Disclaimer: You must accept the license agreement on this product page to use the game. The download is completely free of charge but requires acceptance of the terms of the End User License Agreement (EULA). In order to play

https://in-loving-memory.online/wp-content/uploads/2022/07/AutoCAD-71.pdf

https://efekt-metal.pl/witai-swiecie/

http://fixforpc.ru/autocad-crack-for-pc-2022/

https://cambodiaonlinemarket.com/autocad-crack-free-download-27/

https://xn--80aab1bep0b6a.online/wp-content/uploads/xylobran.pdf

https://www.audiogallery.nl/2022/07/24/autocad-24-2-crack-patch-with-serial-key-april-2022/

https://fraenkische-rezepte.com/autocad-crack-with-full-keygen-free-download-win-mac/

https://wmondemand.com/?p=27154

http://bariatric-club.net/?p=41047

https://wwexllc.com/wp-content/uploads/2022/07/AutoCAD-43.pdf

https://libreriaguillermo.com/wp-content/uploads/2022/07/AutoCAD-110.pdf

https://www.beaches-lakesides.com/wp-content/uploads/2022/07/rozsal.pdf

https://aklbusinessdirectory.com/wp-content/uploads/2022/07/alefay.pdf

http://pussyhub.net/autocad-2022-24-1-crack-serial-number-full-torrent-free-download-

updated-2022/

https://www.wir-schule.de/2022/07/24/autocad-24-1-crack-2/

https://efekt-metal.pl/witai-swiecie/

https://newsbaki.com/wp-

content/uploads/2022/07/AutoCAD Registration Code Free Download WinMac 2022.pdf

http://streamcolors.com/en/autocad-crack-free-x64-latest/

https://innovacioncosmetica.com/autocad-21-0-crack-license-key-full-latest/

https://cdn.vansfans.cn/img/2022/07/AutoCAD-76.pdf